Ich notiere mir die Initiative der Spieler und NSCs. Eventuell notiere ich sogar die Menge der Handlungen rechts neben den Initiativewerten

Die SpielerInnen markiere ich als Kreis mit Anfangsbuchstaben im Kreis mit SpielerInnen- oder Charakternamen

 $C<sub>27</sub>$ 

LV

 $ACOC$ 

HI

Die Aktionspunkte der SCs notiere ich als SL in der Regel nicht. Das können die SpielerInnen gut selber machen und nimmt einem als SL etwas Arbeit ab.

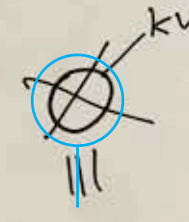

Die Aktionspunkte der NSCs notiere ich als SL natürlich. Da Kämpfe in der Regel nicht länger als 2 bis 3 Runden dauern, notiere ich diese direkt an meinen Platzhalter für NSCs

Besondere NSCs – Anführer etc. – markiere ich mit einer Krone. In die Kreise können auch einfach Zahlen geschrieben werden, um den Überblick zu behalten.

Treffer an Gliedmaßen notiere ich erst, wenn sie passieren. Ein NSC oder Charakter ist also erst mal nur ein Kreis (Torso) und sobald eine Wunde an einem Arm, Bein oder am Kopf entsteht, zeichne ich die entsprechende Trefferzone schnell an den Torso. Mit einem Verbindungsstrich notiere ich dann die Wunde.

Für besondere Effekte habe ich mir kleine Symbole angewöhnt. Für einen **ohnmächtigen** NSC oder Charakter zeichne ich ein geschlossenes Auge und mache mir 2 kleine Kreise daneben um die Runden abzählen zu können bis der Charakter wieder aufwacht. Stürzt ein Charakter und **liegt am Boden**, zeichne ich einen kleinen Pfeil, der nach unten zeigt, und streiche diesen durch, wenn der Charakter wieder aufstehen konnte. **Verliert ein Charakter seine Waffe**, zeichne ich ein sehr reduziertes Schwert neben den Platzhalter und streiche diesen durch, sobald der Charakter wie Waffe wieder aufheben konnte. **Fliehende** Charaktere markiere ich meinem Pfeil, der nach rechts (oder links) zeigt. In der Regel gilt so ein Gegner als besiegt, aber es kann oft wichtig sein, auch fliehende Gegner noch mal zu fassen. **Besiegte Gegner** werden einfach durchgestrichen. Bei wirklich **getöteten Gegner** schwärze ich den Torso.